# BOOKING A VACATION

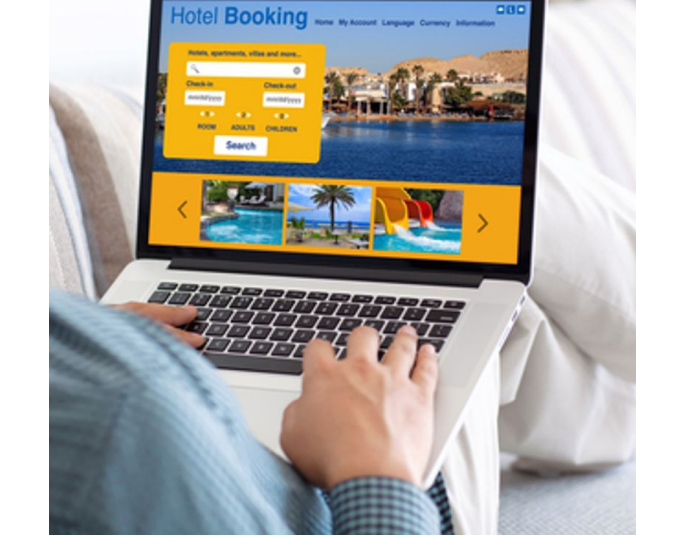

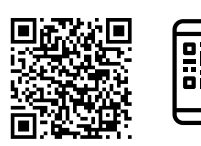

**Scan to review worksheet** 

**Expemo code: 1392-61QB-ES56**

#### **1 Types of vacation**

**Match the places to the types of vacation. There can be more than one answer for each place.**

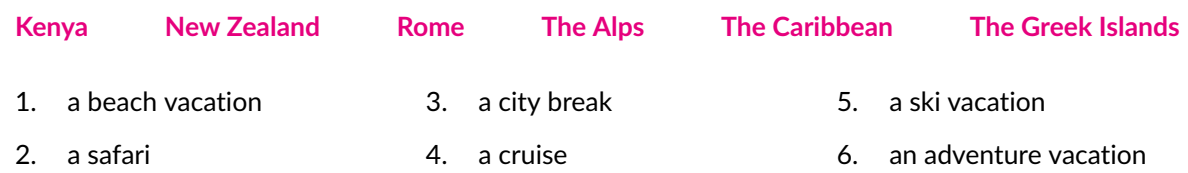

#### **2 Accommodation**

**Match the words with the pictures of types of accommodation.**

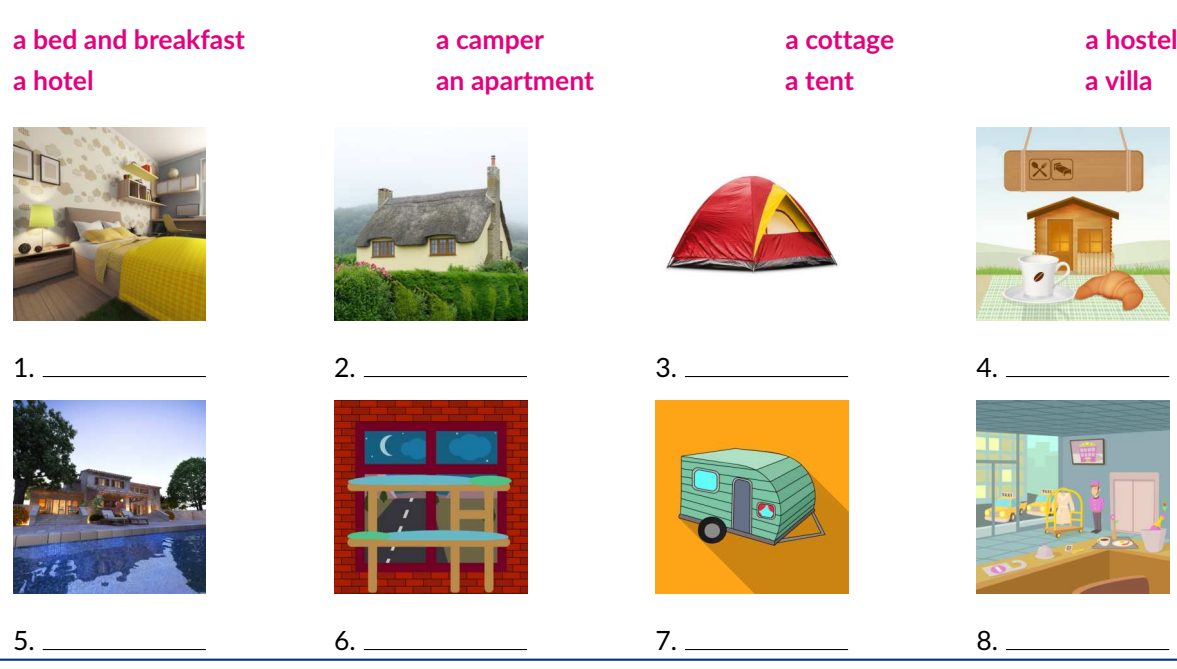

Learn without forgetting!<br>
Scan the QR at the top of Page 1 to review the lesson flashcards with Experio.<br>
© Linguahouse.com. Photocopiable and licensed for use in Mahmoud Allouch's lessons. Scan the QR at the top of Page 1 to review the lesson flashcards with Expemo. © Linguahouse.com. Photocopiable and licensed for use in Mahmoud Allouch's lessons.

BOOKING A VACATION

### **3 How to book your vacation**

**Match the ways to book a vacation to the statements.**

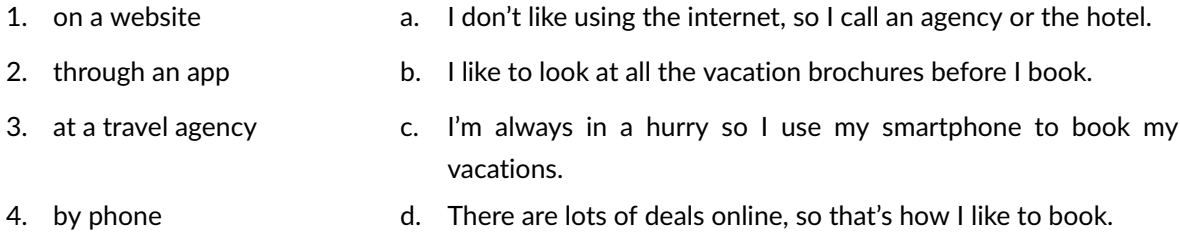

#### **4 A booking confirmation**

**Complete the booking confirmation with the correct words.**

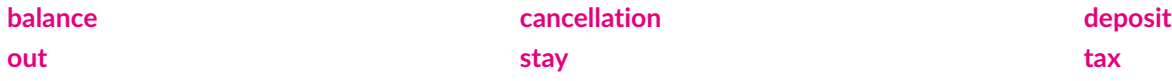

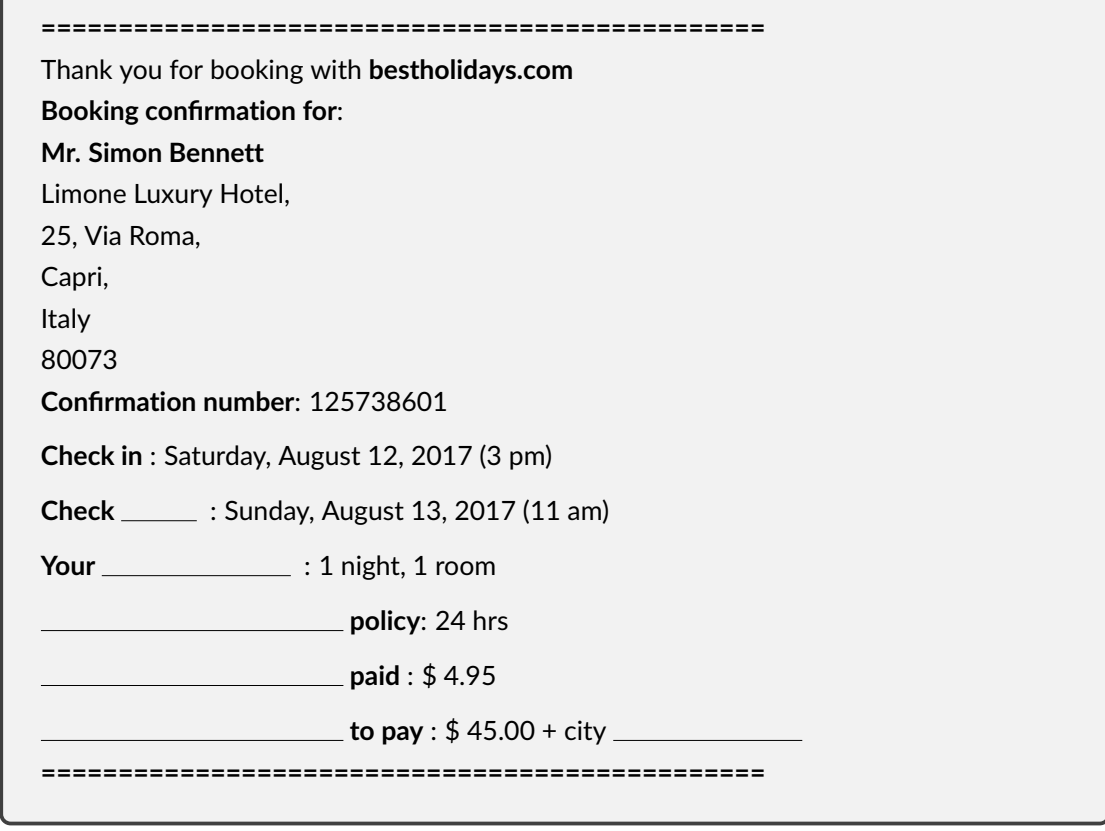

BOOKING A VACATION

#### **5 Contact your host**

**Below are questions from guests to hosts on an apartment rental website.**

**Message 1** Dear Francesco,

I would like to book your apartment for the weekend from the 4th to the 6th of August. I will arrive very late, probably after midnight. On your page it says check in is until 12am. Is it possible to check in later? Thanks a lot, Roberto

**Message 2** Dear Arnaud,

My boyfriend and I are staying with you this weekend. Can you tell me what is the best way to get to the house? I looked on Google maps and I can't see a train or a bus station nearby. Regards, Annabelle M.

**Message 3** Dear Viktor,

I booked a stay at your apartment this weekend. Is it easy to find? I'm going to arrive at night and I don't know the city very well. Thanks in advance, Claudio Benini

**Message 4** Dear Ella,

We are staying with you tomorrow night. We would like to check in as soon as possible, is 10 a.m. okay for you? If it's too early we can wait and have coffee somewhere. Thank you, Beatrice Shalko

**Match these messages to the replies on the next page.**

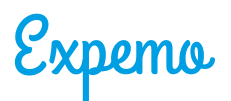

**Reply 1** Yes, this is okay. I can't be there but my husband Georgio will meet you at the apartment to give you the keys.

If you have any other questions, just let me know.

**Reply 2** It's very easy to get to the apartment. It's on a busy street, and there is a big tree opposite of the block. Call me if you have any problems.

**Reply 3** Thanks for your message.

Yes, this is possible, I usually stay up very late on the weekends. You are welcome so please book your stay on the website.

**Reply 4** The best way to get here is to take a taxi. There are several taxi companies in Bordeaux, but the best is called Campagne Cabs. You can also rent a car, there are some car rental desks at the airport.

#### **6 Writing messages**

**Write a message to the hosts to ask about each of the things below. Then read your questions to a partner. Your partner should write answers to the questions.**

**Example:** You want to know the latest time that you can get to the apartment, because you aren't sure when you will arrive.

Dear Thomas,

I don't know what time I will arrive. What is the latest time I can get to the apartment?

Thanks, Carlos

Dear Carlos,

No problem. I will be home all night so any time is good.

Tom.

1. You want to book an apartment for the weekend, but aren't sure if it's available at this time.

- 2. You want to know if you should bring your own towel.
- 3. You want a relaxing vacation, so you want to know if the apartment is in a quiet neighborhood.
- 4. You made a mistake with the booking and need to change the dates.

linguahouse.com

BOOKING A VACATION

## **Key**

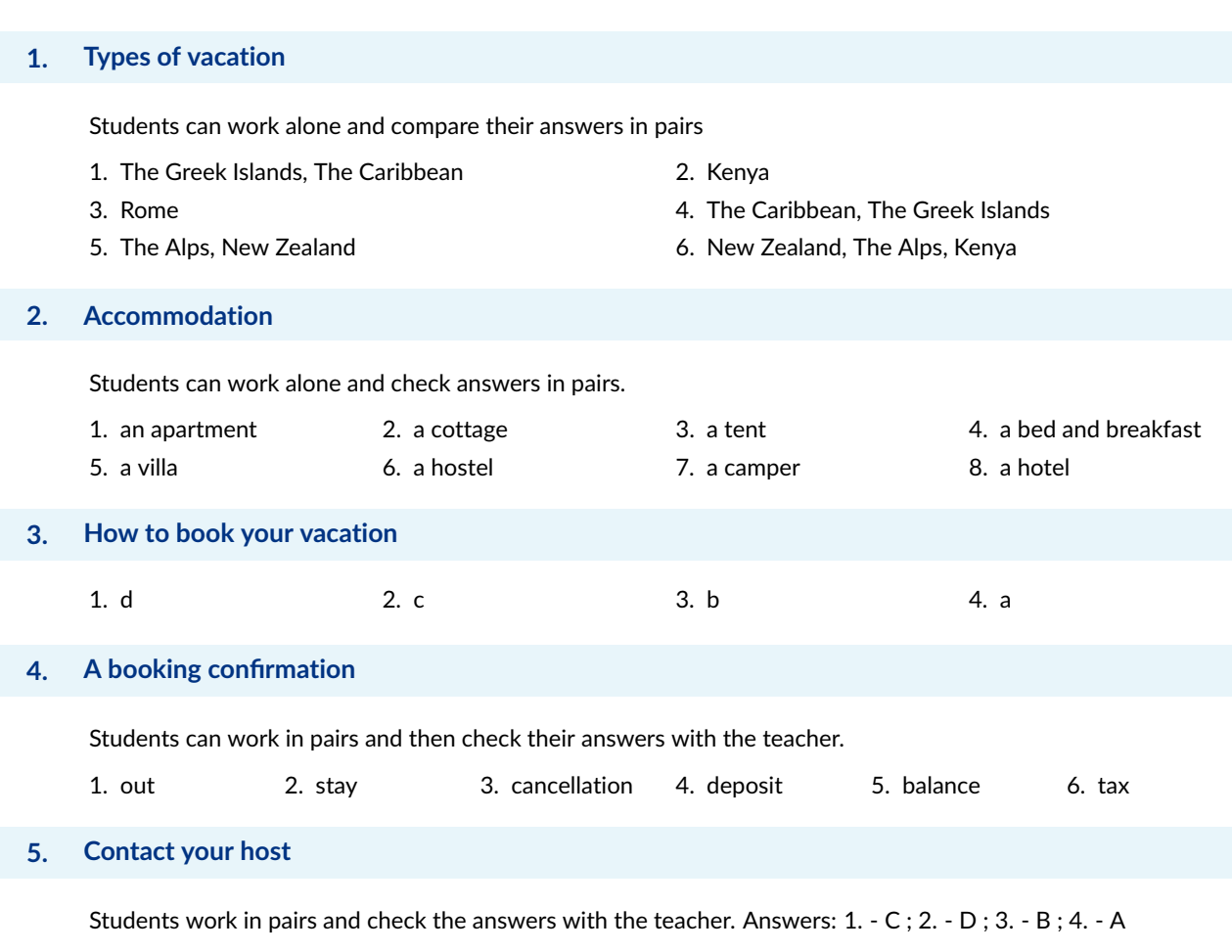

#### **6. Writing messages**

Monitor the activity, write useful words and phrases on the board and make a note of any typical errors. Guide students if they need help forming questions.